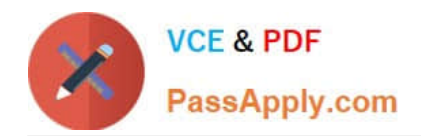

**1Z0-1079-22Q&As**

Oracle SCM Transportation and Global Trade Management Cloud 2022 Implementation Professional

# **Pass Oracle 1Z0-1079-22 Exam with 100% Guarantee**

Free Download Real Questions & Answers **PDF** and **VCE** file from:

**https://www.passapply.com/1z0-1079-22.html**

# 100% Passing Guarantee 100% Money Back Assurance

Following Questions and Answers are all new published by Oracle Official Exam Center

**Colonization** Download After Purchase

- **@ 100% Money Back Guarantee**
- **63 365 Days Free Update**
- 800,000+ Satisfied Customers

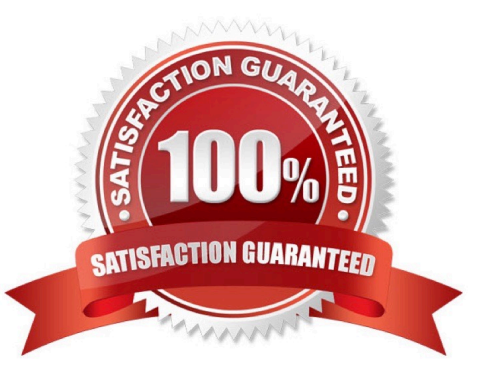

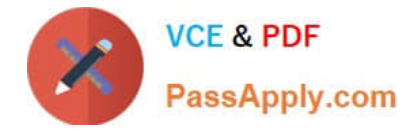

#### **QUESTION 1**

Select the two true statements about OTM Agents. (Choose two.)

A. Agents can send alerts when a condition has occurred, and they can also create or change data objects.

- B. Agents can be configured to run multiple times on a time-based schedule.
- C. Agents can send alerts when a condition has occurred, but they cannot create or change data objects.
- D. Agents "listen" for a condition to occur.

Correct Answer: BC

#### **QUESTION 2**

Your customer has implemented OTM and has a requirement to have a selected menu to be displayed separately. How should you assign this to a user?

- A. It is a customization that OTM does not support.
- B. Assign it via Manage User Access.
- C. Assign it in User Preference and assign this preference to User.
- D. Assign it in User Role ID.

Correct Answer: B

#### **QUESTION 3**

Your client company has a few systems keeping the Item Master, and requests Global Trade Management (GTM) be flexible on Item creation.

Which three options are true about Item creation in GTM in this scenario? (Choose three.)

- A. Items can be sent from an ERP system, such as Oracle ERP Cloud, to GTM.
- B. Items can be manually created in the GTM UI.
- C. Items can be uploaded by CSV in GTM.
- D. Items can be uploaded by the Product Classification Template in GTM.
- E. Items can be downloaded from the External Content Provider.

Correct Answer: BCE

#### **QUESTION 4**

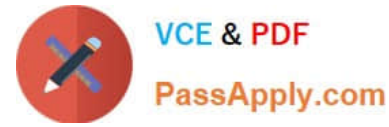

To import Rates in OTM, which are four key components that you must configure? (Choose four.)

- A. Rate Service
- B. Lanes
- C. Rate Offering
- D. Accessorial
- E. Itinerary
- F. Rate Quality
- G. Rate Record

Correct Answer: ACDG

#### **QUESTION 5**

Shipment# 10059 is a Multi-Stop shipment with two orders. Both orders are picked up in New York City. One of the orders is dropped off in Philadelphia, Pennsylvania, and the other order dropped off in Baltimore, Maryland. There is empty capacity on this shipment for you to add another order (# 1234), which is picking up in Philadelphia and dropping off in Baltimore. The status of Shipment# 10059 is "SECURE RESOURCES: NOT\_STARTED"

Which shipment planning option should you use to ensure that order release# 1234 is assigned to Shipment# 10059?

- A. Move Order to Existing Shipment
- B. Bulk Plan
- C. Manual
- D. Show Routing Options

Correct Answer: D

#### **QUESTION 6**

When creating a new Declaration type in Global Trade Management (GTM), which three processes may need to be configured depending on the requirements of the local customs authority? (Choose three.)

A. Set up a License Code that defines whether a license is incremented or decremented for the Trade Transaction.

B. Set up a data configuration that defines the data required to be copied from the Transaction onto the Declaration.

C. Define a constraint set with grouping criteria that identifies how to combine Trade Transactions into a Declaration.

D. Create aggregation criteria that consolidate Transaction Lines, based on parameters such as tariff code or country of origin, into fewer lines on the final Declaration.

Correct Answer: ABD

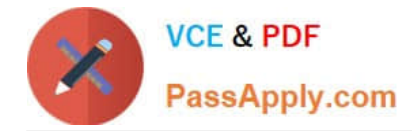

### **QUESTION 7**

Which action can you use if you want Global Trade Management (GTM) to automatically determine and assign a license to a Trade Transaction?

- A. Assign License
- B. Assign License Show Options
- C. Determine License
- D. Reevaluate License

Correct Answer: B

#### **QUESTION 8**

You have created the following Workflow Agent in your OTM test environment and you want to move it to your OTM production environment:

Agent Name: SHIPMENT NOTIFY

Event: LATE\_SHIPMENT (New Custom Event)

Saved Condition: SHIPMENT IS INBOUND (New saved condition)

Actions:

IF SHIPMENT STATUS IS NOT CANCELLED (IF uses a new Saved Condition)

SET INTERNAL STATUS: ENROUTE\_DELAYED

ENDIF

Which Screen Set ID\\'s do you have to use in your Migration Project?

- A. AGENT, EVENT, SAVED\_CONDITION, SAVED QUERY
- B. AGENT, CUSTOM\_EVENT, SAVED\_CONDITION, SAVED QUERY
- C. AGENT, AGENT\_EVENT, SAVED\_CONDITION\_QUERY
- D. AGENT, CUSTOM\_EVENT, SAVED\_CONDITION

E. AGENT, AGENT\_EVENT, SAVED\_CONDITION, SAVED QUERY

Correct Answer: D

## **QUESTION 9**

When reviewing Invoices in the OTM Payment Invoice Manager, you have the option of selecting the "Pass Through"

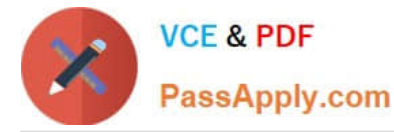

checkbox.

Identify the correct statement about what the "Pass Through" checkbox does.

- A. It allows for more shipment cost lines to be added to the associated shipment.
- B. It allows for more invoice amounts to be allocated to the invoice.
- C. It allows the invoice to be paid without consideration for any invoice matching rules.
- D. It allows for the invoices from other shipments to be consolidated onto this invoice.

Correct Answer: D

# **QUESTION 10**

You are writing an agent to be triggered when an Order Release Update is received via integration. You would like the agent to check if the Order Release is on a shipment and if it is, you want OTM to only update the Order Release.

Which option will achieve this?

A. You can use an agent saved condition to identify OR ON SHIPMENT WITH RESOURCES TENDERED/SECURED and use the ORDER RELEASE - MOD - NO PROCESSING agent action.

B. You can use an agent saved condition to identify OR ON SHIPMENT and use the ORDER RELEASE - MOD - NO PROCESSING agent action.

C. You can use an agent saved condition OR ON SHIPMENT and use the ORDER RELEASE - MOD - NO PROCESSING action.

D. You can use an agent saved condition to identify OR ON SHIPMENT and use the ORDER RELEASE - MOD - FUTURE PROCESSING agent action.

E. You can use an agent saved condition to identify OR ON SHIPMENT and use the ORDER RELEASE - MOD - FULL IMPACT action.

Correct Answer: A

[Latest 1Z0-1079-22 Dumps](https://www.passapply.com/1z0-1079-22.html) [1Z0-1079-22 Exam](https://www.passapply.com/1z0-1079-22.html)

**[Questions](https://www.passapply.com/1z0-1079-22.html)** 

[1Z0-1079-22 Braindumps](https://www.passapply.com/1z0-1079-22.html)